## Lecture 7: Machine Learning and the microbiome

## **UNSUPERVISED LEARNING: CLUSTERING**

## How do we understand clustering?

- What does it mean for the data to be clustered?
- What meaning do the clusters have?
- How do you know the data can be clustered?

## Definition

- Clustering analysis methodologies for describing proximity between objects
- Hierarchical clustering a set of descriptive techniques for grouping objects by similarity
- Discrete clustering a set of techniques for assessing membership of objects in one of several groups.

# Hierarchical clustering

- Organize objects in dendrograms (usually binary);
- Objects more similar are closer to each other on the dendrogram
- For any set of objects one can find a dendrogram! Everything clusters!
- How to tell if the clustering is meaningful?

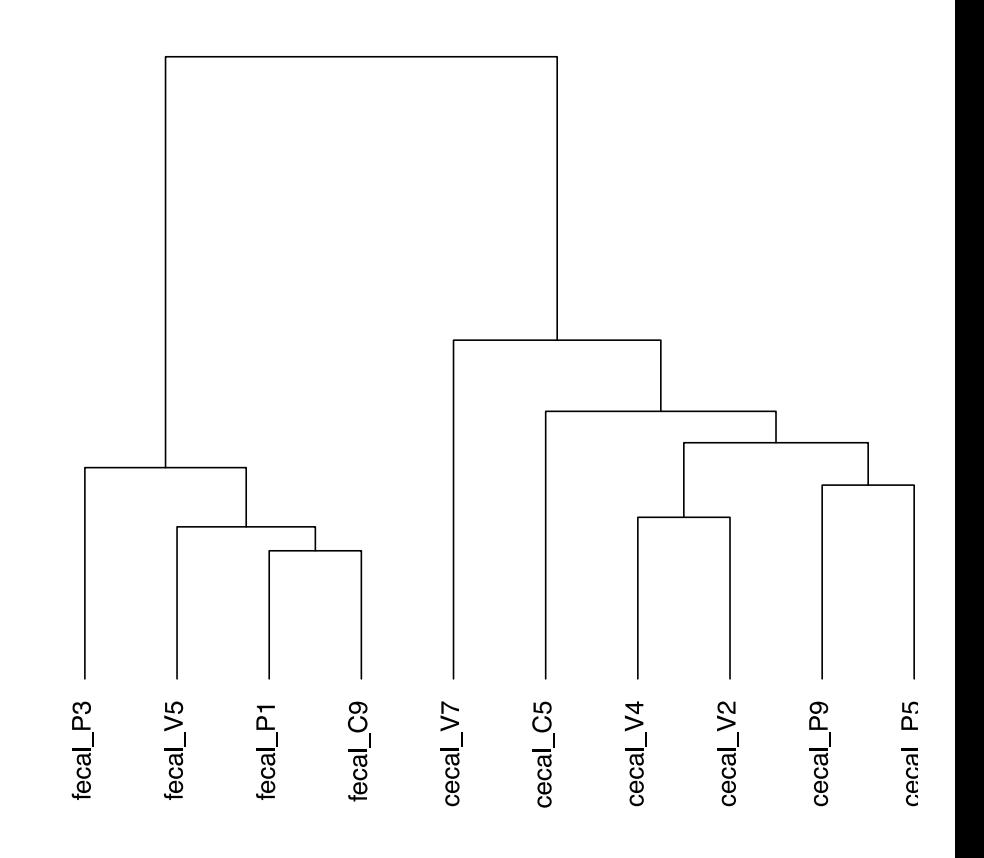

# Hierarchical clustering algorithm

- Start with a dissimilarity matrix
- Join the 2 most closely related objects
- Remove the joined objects from the matrix
- Add a new object that represents the joint group (complete, average, single)
- Repeat until no objects remain in the matrix

## Linkage types

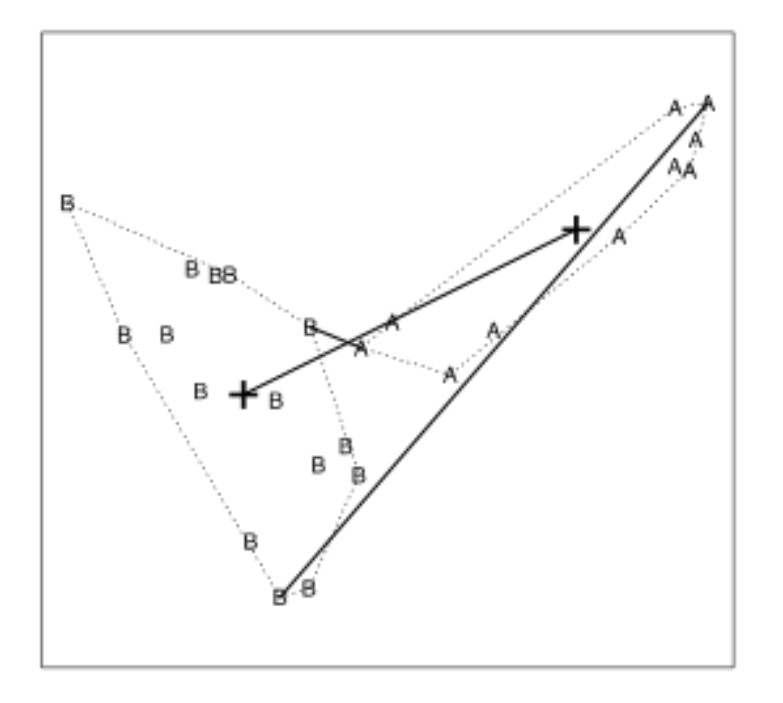

- Complete linkage: distance from the furthest objects apart
- Average linkage: average distance between objects
- Single linkage: distance from the closest objects apart

## Hierarchical clustering example

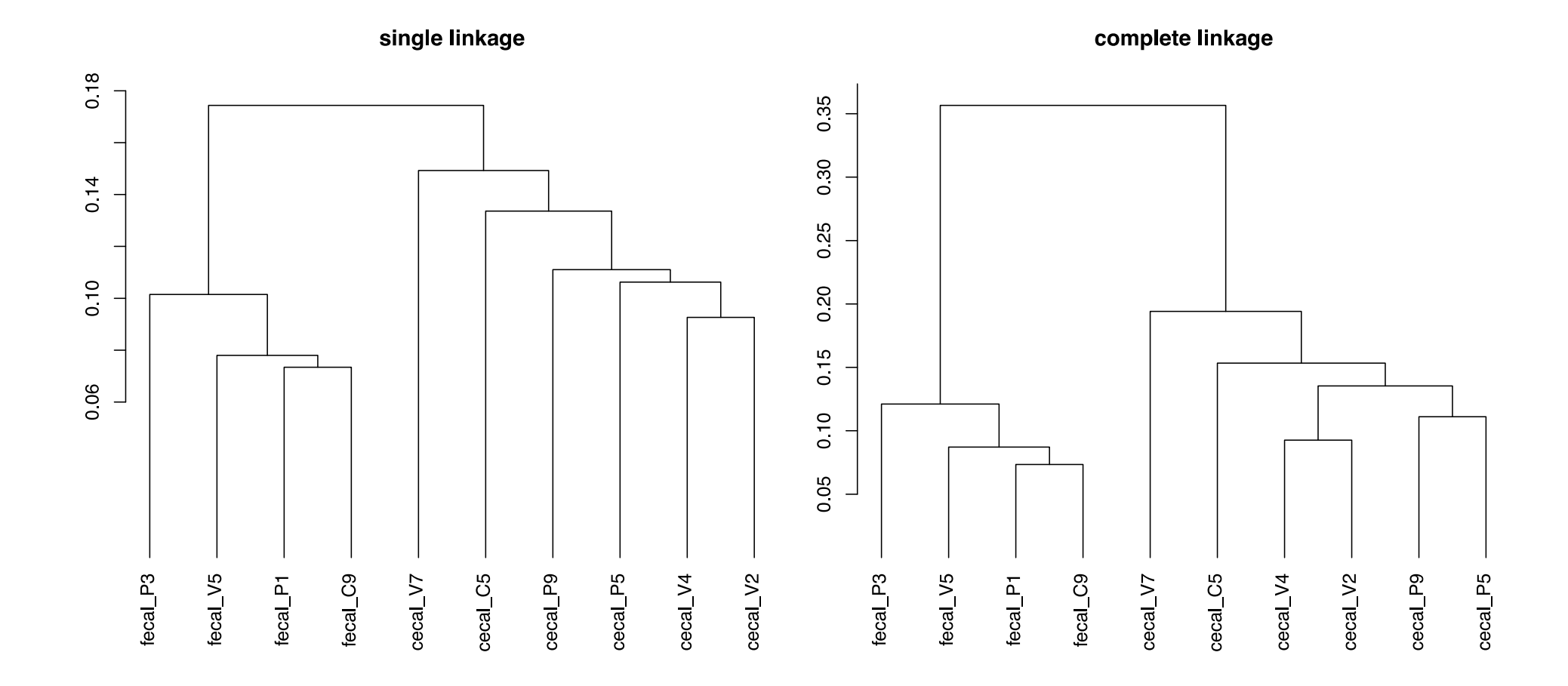

jsd.dist.small hclust (\*, "single")

jsd dist small hclust (\*, "complete")

8

## Cophenetic distance

- Distance induced by the dendrogram is called *cophenetic* distance.
- This distance may be different from the original distance used to construct the dendrogram.

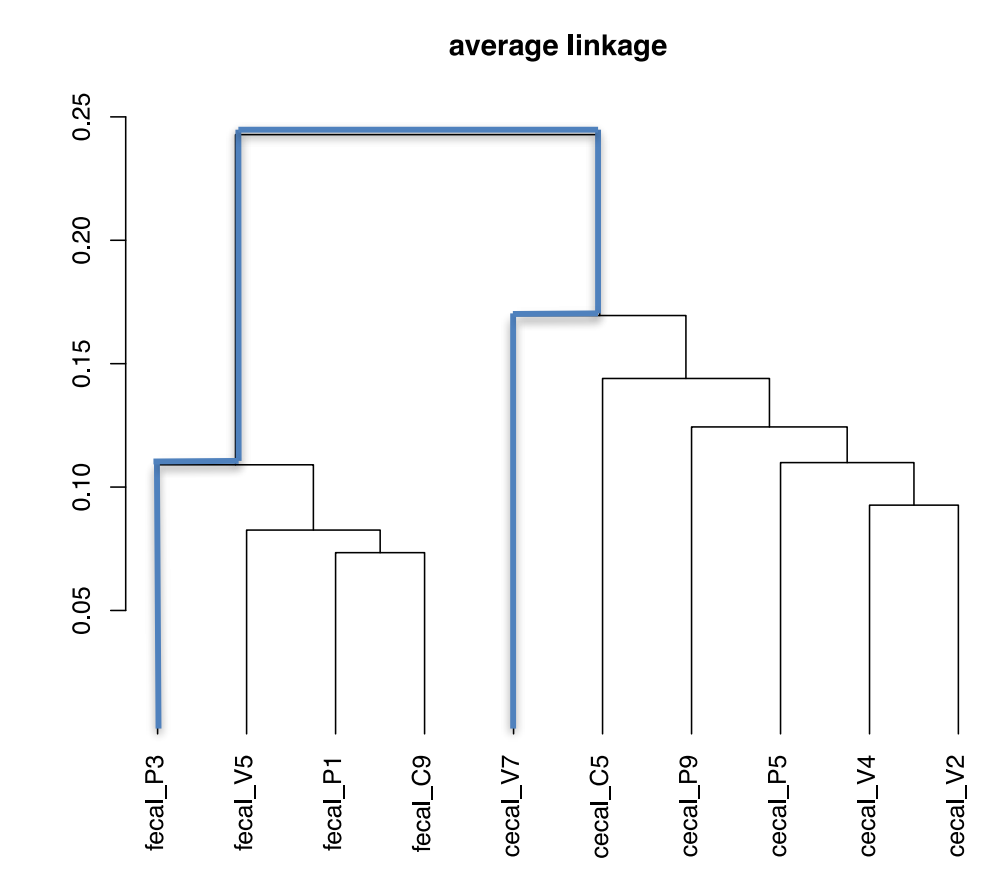

isd dist small hclust (\*, "average")

# Clustering tools in R

in base R

- hclust performs hierarchical clustering
- cophenetic computes cophenetic distance on the dendrogram

other packages

- CRAN Task View: Cluster Analysis & Finite Mixture Models
- https://cran.r-project.org/web/views/Cluster.html

# Discrete clustering

- Examples
	- K-means clustering
	- PAM (partitioning around medoids) clustering

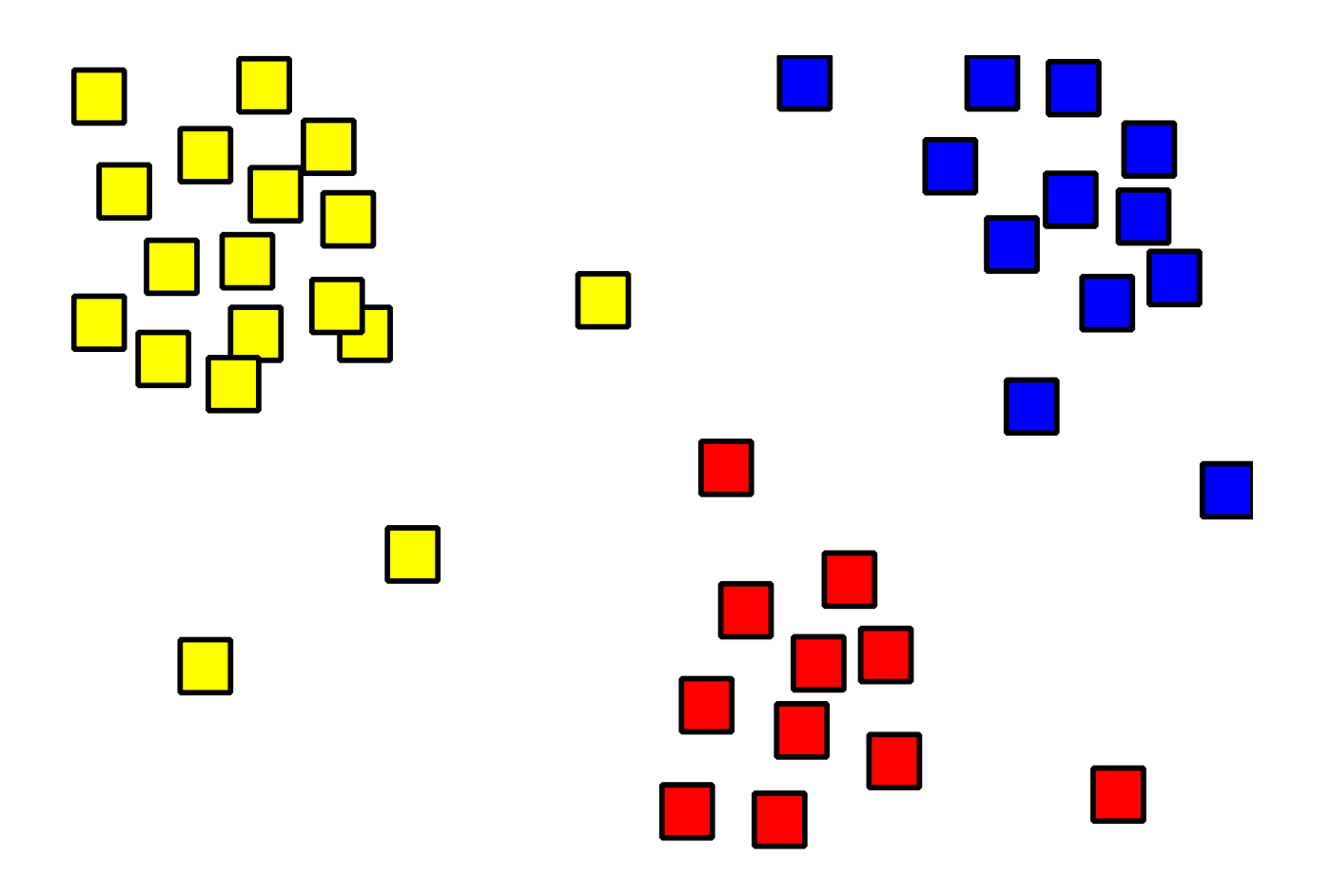

- **Initialize**: Pick K random points as cluster centers
- **Iterate**:
	- Assign points to closest cluster center
	- Update cluster center location to the mean of the assigned points
- **Stop** when no points change cluster assignment (convergence)

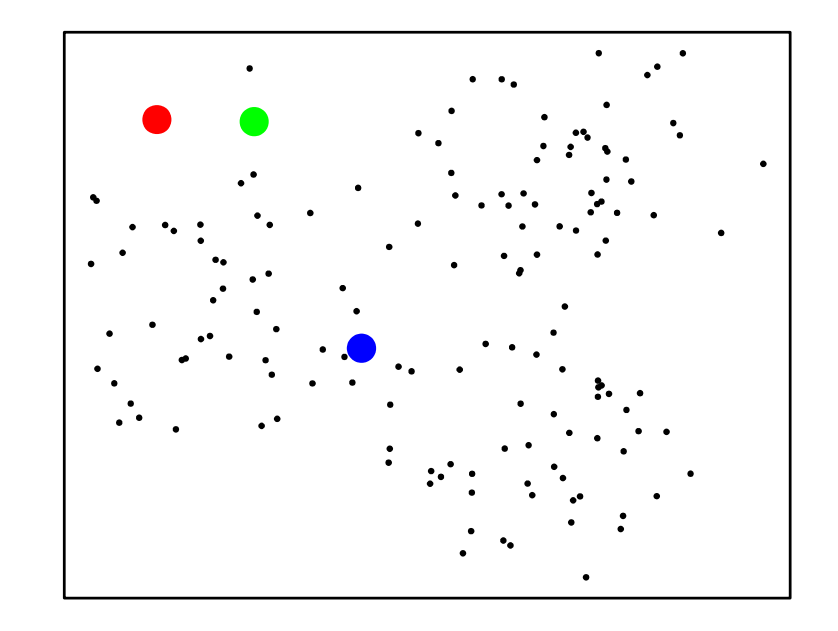

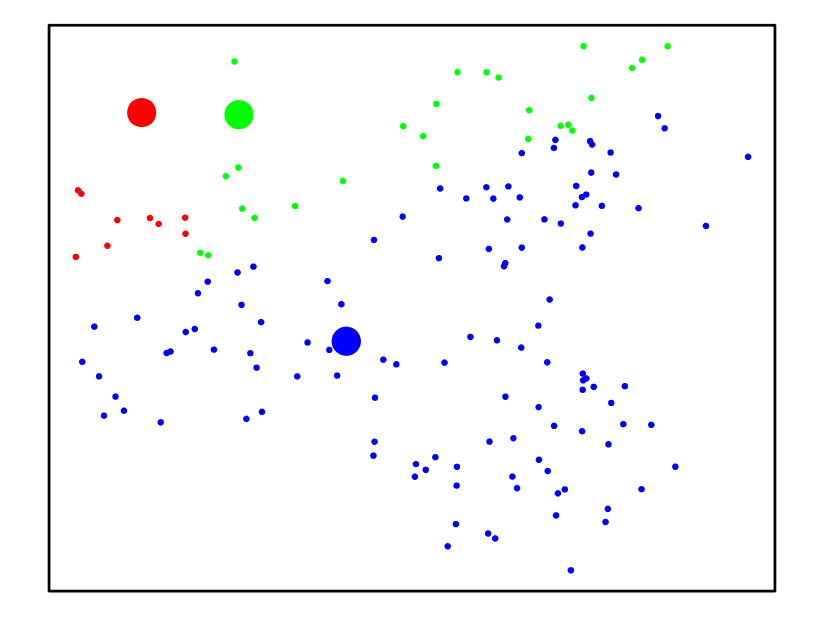

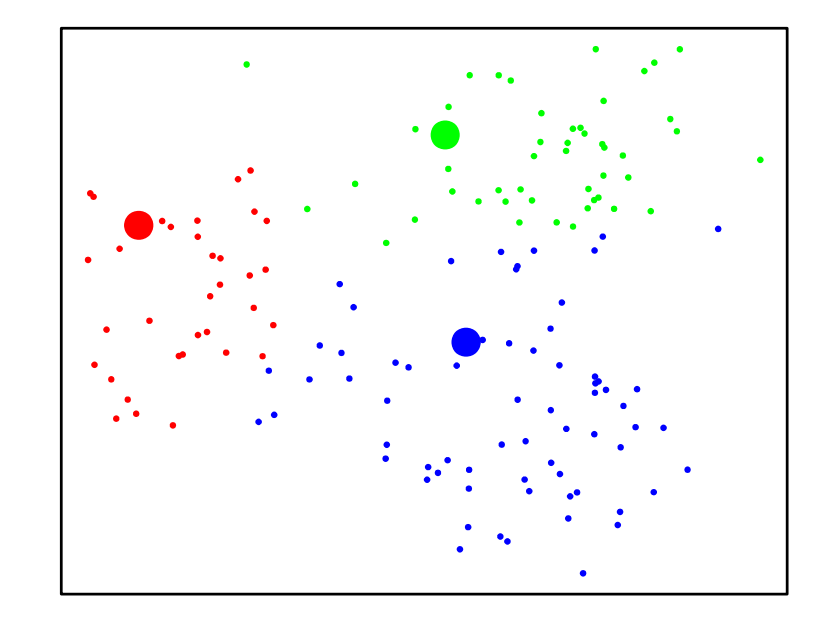

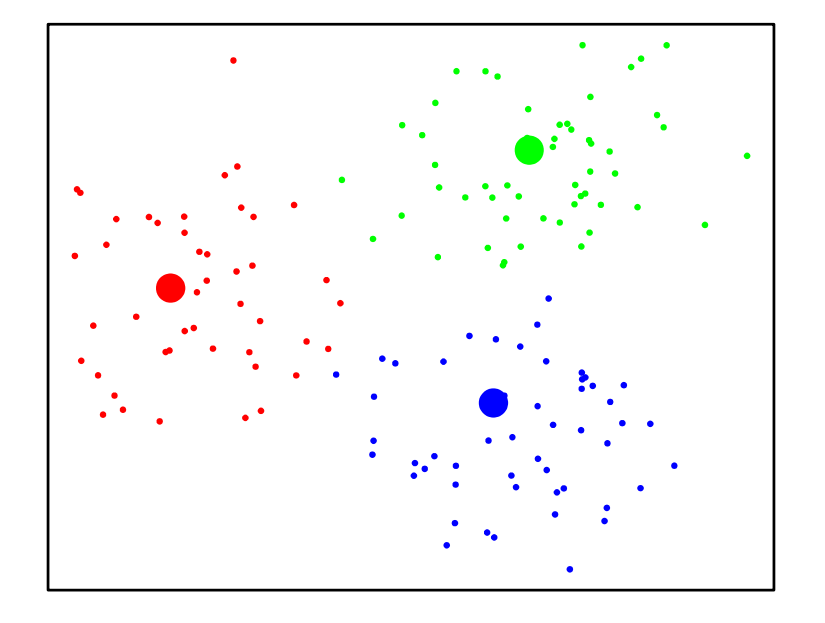

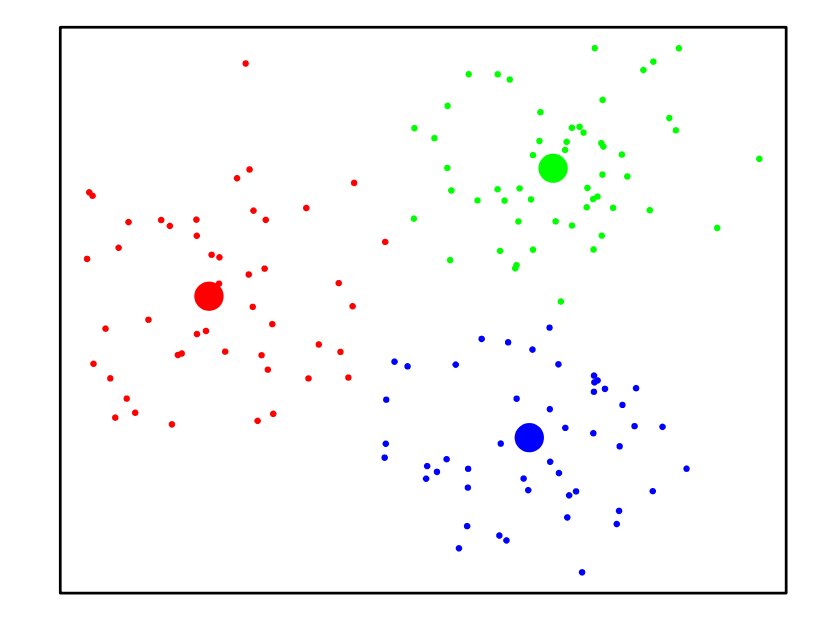

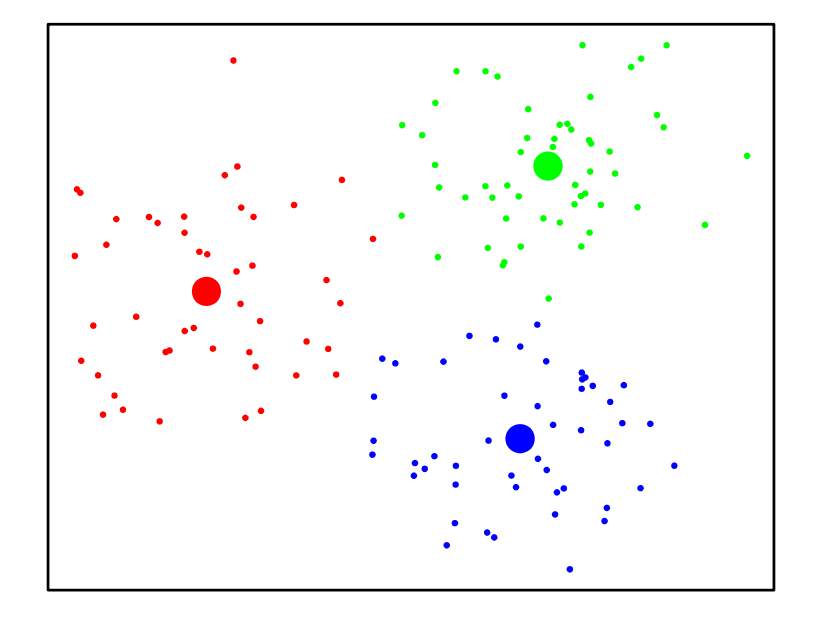

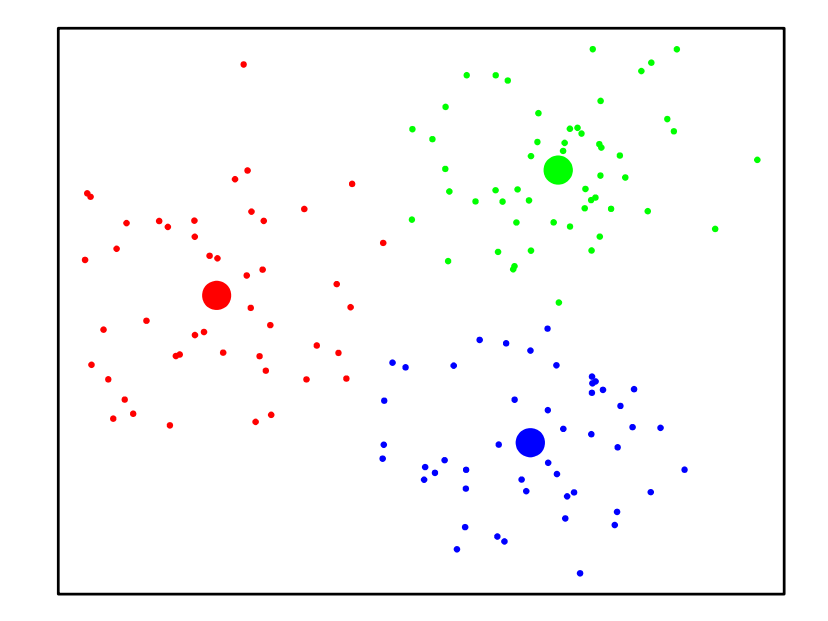

## Partitioning around medoids clustering

- **Initialize**: Select K of the points to be the centers of the clusters
- **Iterate**:
	- Assign points to the closest cluster center.
	- For each cluster center:
		- Replace center with point that minimizes total distance within the cluster
- **Stop** when no cluster center has changed

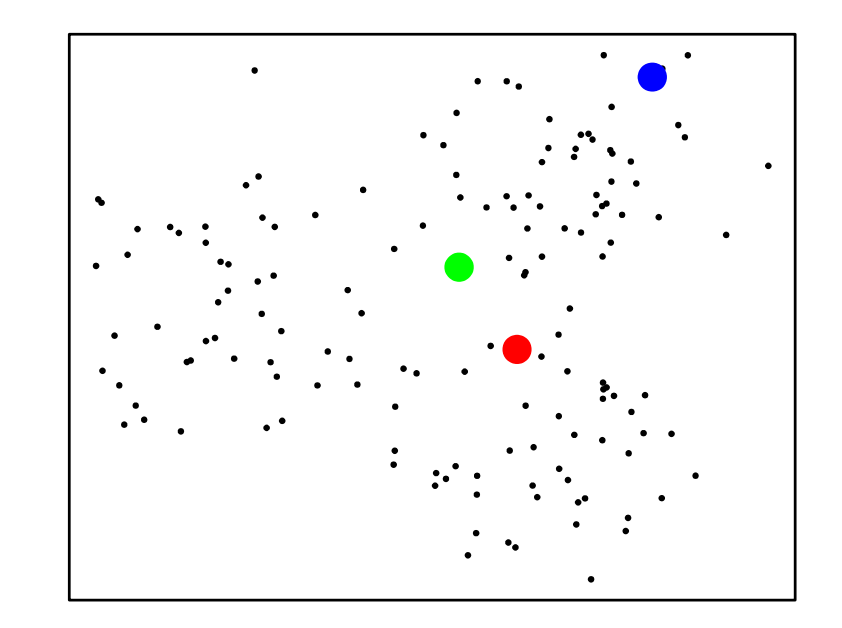

## K-medoids

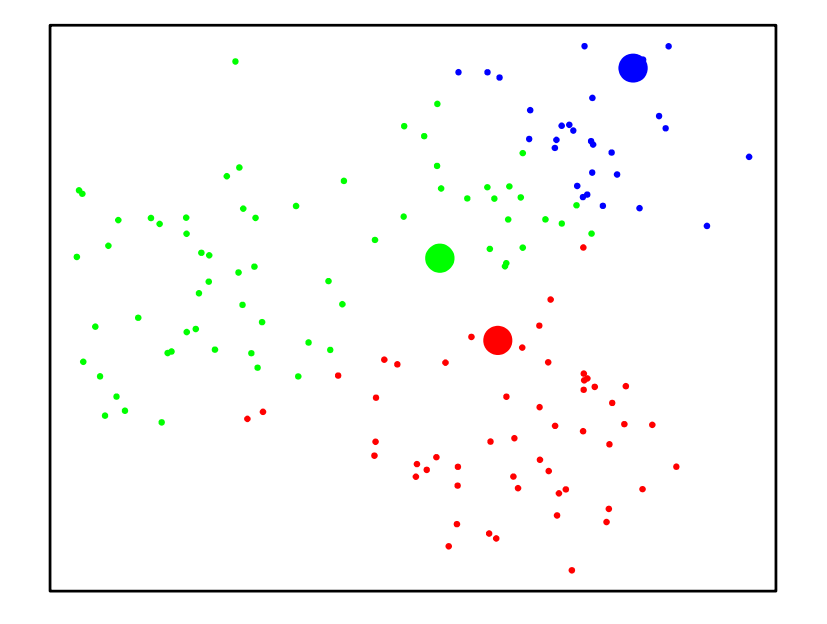

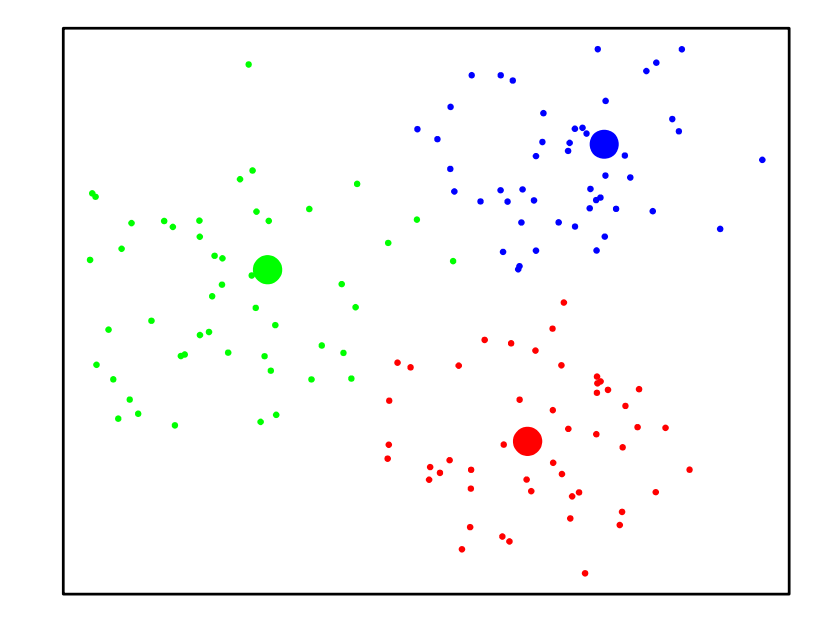

## K-medoids

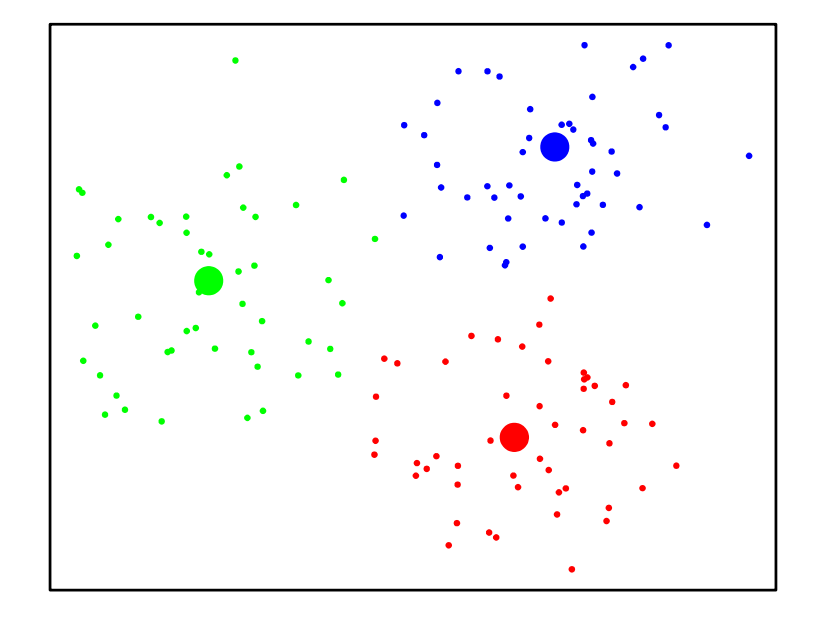

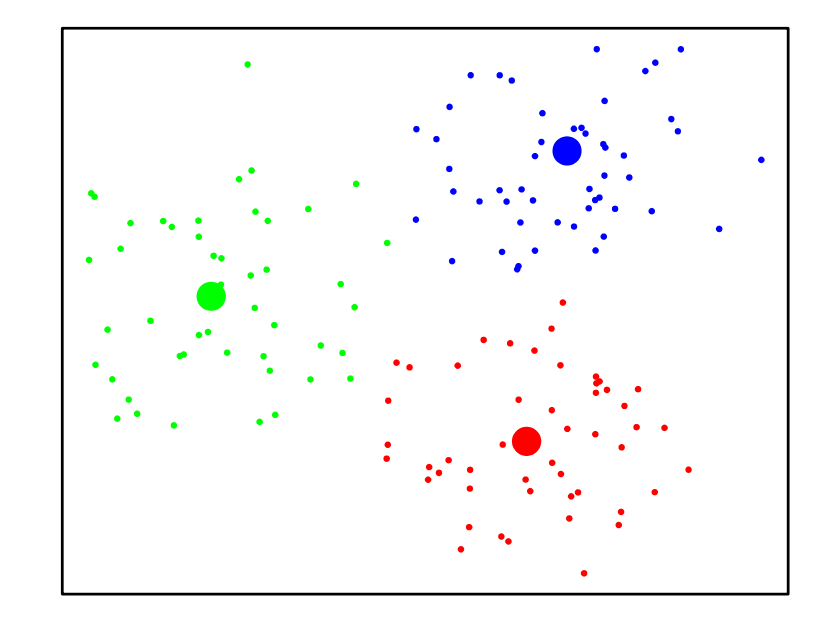

# In R:

- Libraries: cluster and clusterSim
- pam: partitioning around medoids algorithm
- clusGap: gap statistic

## How to select the number of clusters?

- Use measures of how good the clusters describe the structure of the data for varying number of clusters.
	- F-statistic: Calinski-Harabasz index
	- Silhouette method
	- Gap statistic: a metric based on within group distances defined using permutations

## F-statistic

- Let
	- SSW is the sum of squares within clusters;
	- SSB is the sum of squares between clusters.
- F  $[CH\text{-index}] = (SSB/(K-1))/(SSW/(n-K))$ 
	- Ratio of average between cluster distance and average within cluster distance
- Larger index value indicates better clustering:
	- When distance between clusters is maximized so is the F index;
	- When within cluster variability is low the index is higher.

## Silhouette

- For each point i let:
	- a(i) is average distance to other objects within the same cluster;
	- b(i) distance to the closest object outside the cluster.
- $s(i) = [b(i) a(i)] / max(a(i), b(i))$
- $-1 \leq s(i) \leq 1$
- s(i) closer to 1 indicates best clustering; when a(i) is vanishingly small and b(i) is much larger than a(i).

### **Gap Statistic: How many clusters?**

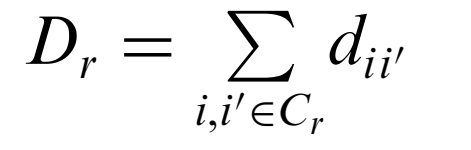

sum of the pairwise distances for all points in cluster r

$$
W_k = \sum_{r=1}^k \frac{1}{2n_r} D_r.
$$

 $W_k$  - within-cluster dispersion

$$
\mathrm{Gap}_n(k) = E_n^* \{ \log(W_k) \} - \log(W_k),
$$

#### **Gap Statistic:**

- A statistic representing the strength of clusters, relative to null reference distribution of clustering strength, for a given number of clusters, k
- $\bullet$   $E_{n}^{*}$  denotes expectation for sample size n from reference
- $W_k$  decreases monotonically as number of clusters,  $k$ , increases
- from some k onwards the decrease flattens markedly
- reference distribution defined by resampling

Tibshirani, R., Walther, G., & Hastie, T. (2001). Estimating the number of clusters in a 23 data set via the gap statistic. Journal of the Royal Statistical Society, B.

### **Gap Statistic: How many clusters?**

Simple **Example** 

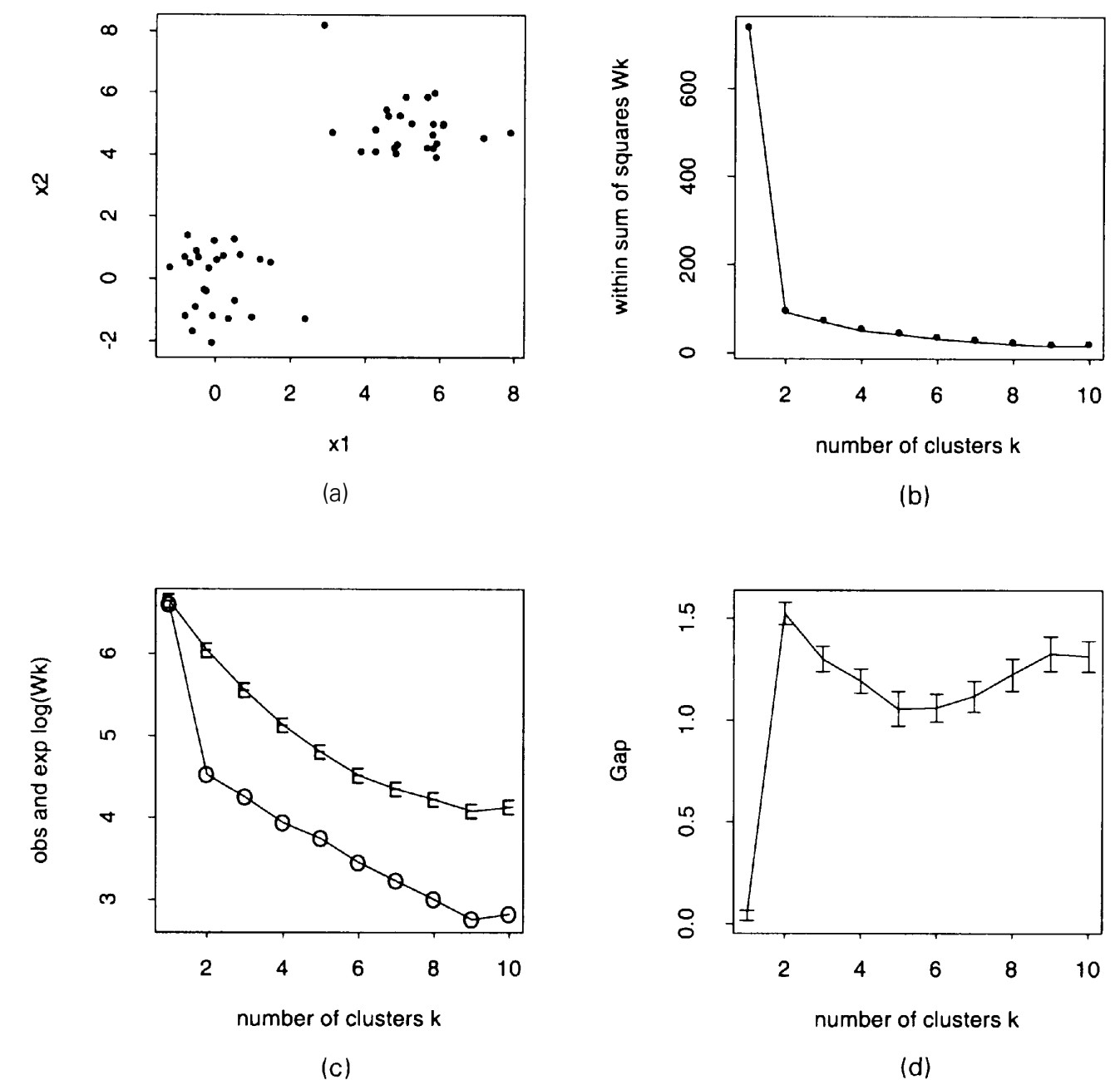

Tibshirani, R., Walther, G., & Hastie, T. (2001). Estimating the number of clusters in a 24 data set via the gap statistic. Journal of the Royal Statistical Society, B.

### **Gap Statistic: How many clusters?**

Gap Statistic, final notes:

- Must choose:
	- clustering algorithm
	- $\cdot$  range of  $k$
- We will observe gap statistic behavior graphically (sanity check)
- Also choose formal definition for optimal clustering:

 $\hat{k}$  = smallest k such that Gap(k)  $\geq$  Gap(k + 1) –  $s_{k+1}$ .

where  $S_{k+1}$  is standard error of gap statistic at  $k + 1$ 

Tibshirani, R., Walther, G., & Hastie, T. (2001). Estimating the number of clusters in a 25 data set via the gap statistic. Journal of the Royal Statistical Society, B.

## **SUPERVISED LEARNING: CLASSIFICATION**

## **Main elements of predictive modeling**

#### **1. Model selection**

Out of many possible models find the ones that are most probably accurate (and also have other desired properties).

#### **2. Error estimation**

Estimate how accurate the final model will be in future applications (i.e., in the population where we sampled from).

Very important Model Selection + Error Estimation approach: **Repeated Nested n-Fold Cross Validation (RNCV)**

### Supervised learning: a geometrical interpretation

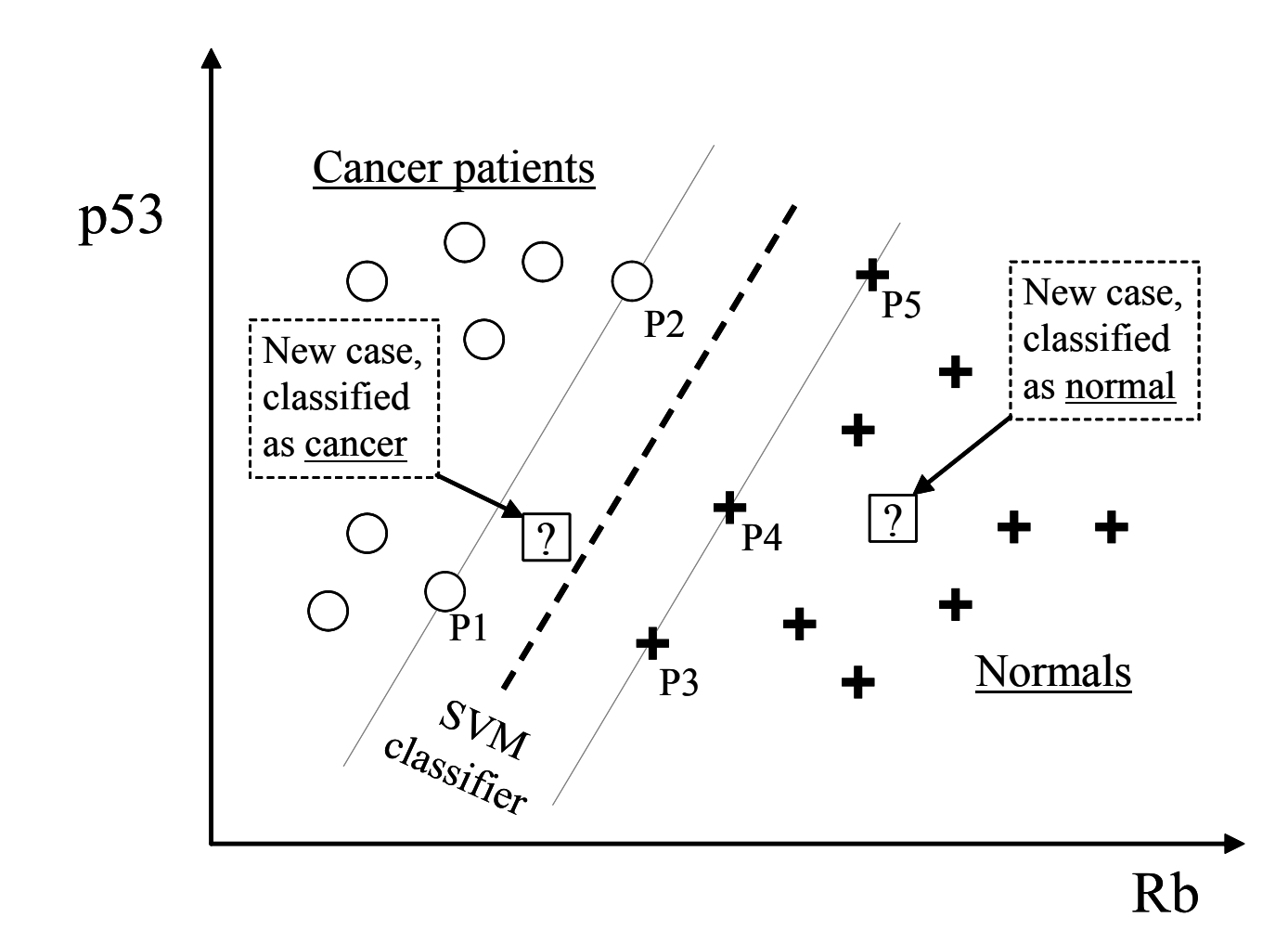

28

## "Curses" of High-dimensionality (especially with small samples):

- Some methods may not compute at all
	- e.g. classical multiple regression
- Some methods give bad results
	- KNN
	- Decision trees
- Very slow analysis
- Very expensive/cumbersome clinical application
- Very easy to overfit if you're not diligent

### **Two (very real and very unpleasant) problems: Over-fitting & Under-fitting**

- Over-fitting (a model to your data)
	- building a model that is good in original data but fails to generalize well to fresh data
- Under-fitting (a model to your data)
	- building a model that is poor in both original data and fresh data

### **Over/under-fitting are directly related to the complexity of the decision surface and goodness of fit**

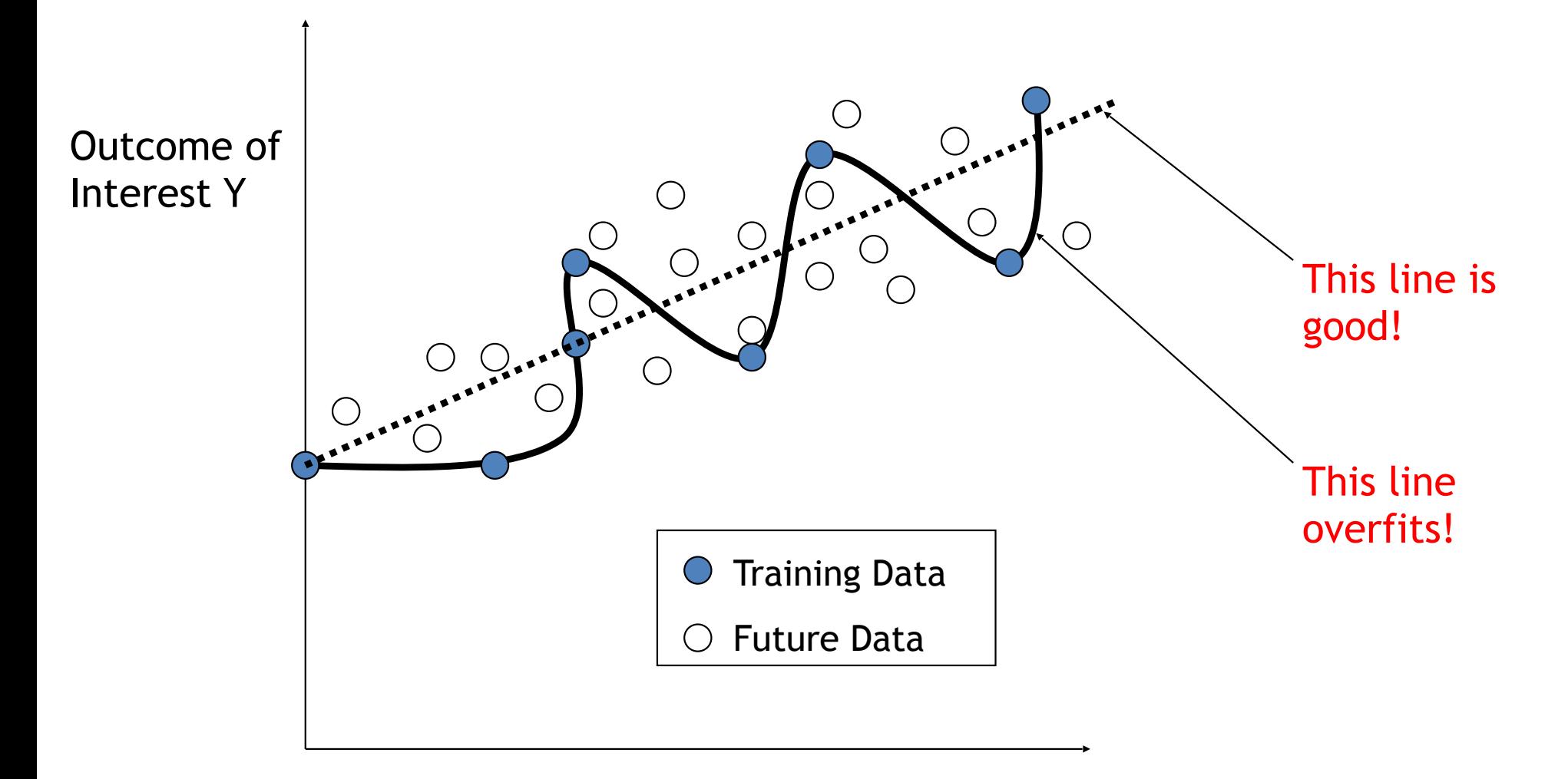

Predictor X

#### **Over/under-fitting are directly related to the complexity of the decision surface and goodness of fit**

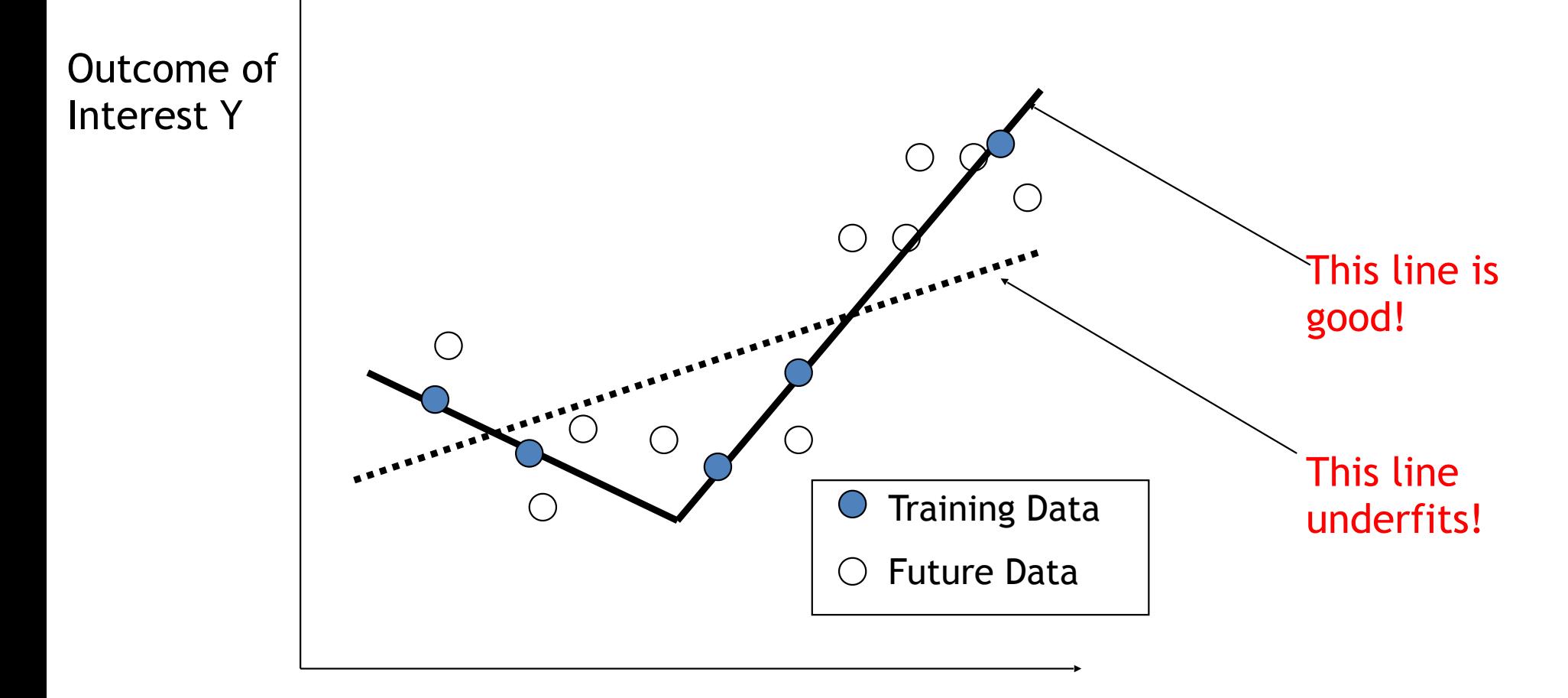

#### Predictor X

### **Over/under-fitting are directly related to the complexity of the decision surface and goodness of fit**

Outcome of Interest Y

#### Invit balance training data fit with complexity **Successful data analysis methods**

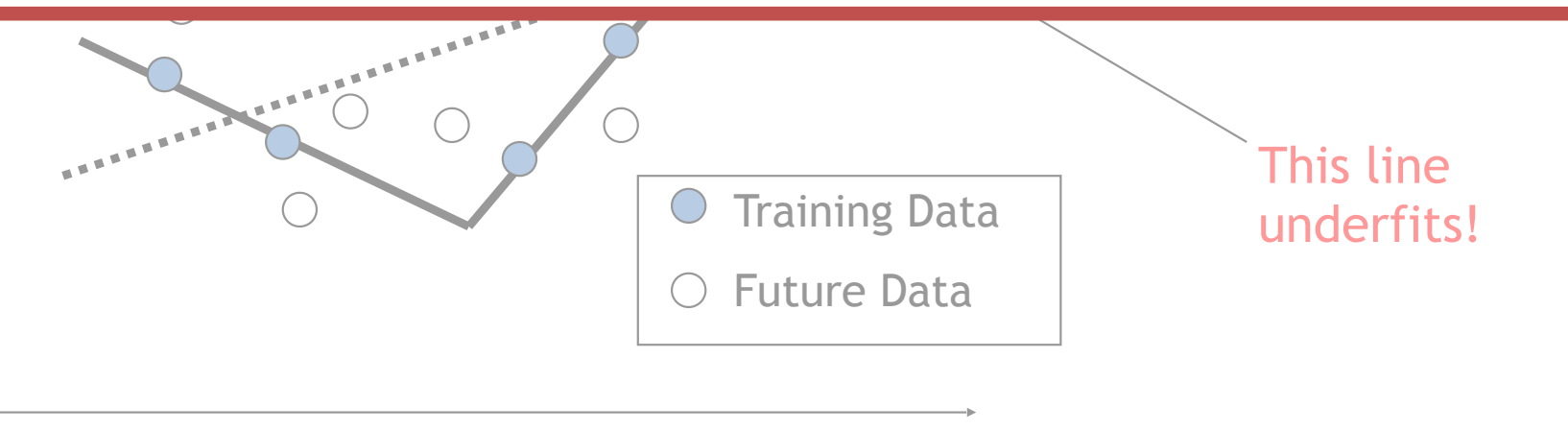

Predictor X

## **What is the relationship between overfitting and high dimensionality?**

- **1. Overfitting**: when we create a model that accurately captures characteristics of our discovery dataset but fails to perform well in the populations where the discovery data was sampled from.
- 2. All else being equal, high dimensionality makes overfitting easier to occur… Our data is usually high-dimensional…

## **Cross Validation: A general method for** balancing tendency to under/over-fit

- 1 Define sets of model parameter values to evaluate
- 2 for each parameter set do
- for each resampling iteration do З
- Hold-out specific samples 4
- [Optional] Pre-process the data Б
- Fit the model on the remainder 6
- Predict the hold-out samples 7
- end 8
- Calculate the average performance across hold-out predictions 9
- $10$  end
- 11 Determine the optimal parameter set
- 12 Fit the final model to all the training data using the optimal parameter set

## **Cross Validation: A general method for** balancing tendency to under/over-fit

- 1 Define sets of model parameter values to evaluate
- 2 for each parameter set do
- for each resampling iteration do З
- Hold-out specific samples 4
- [Optional] Pre-process the data Б
	- Fit the model on the remainder
	- Predict the hold-out samples

A common mistake is to do this outside the loops! Why is that bad?

- end 8
- Calculate the average performance across hold-out predictions 9
- $10$  end

6

7

- 11 Determine the optimal parameter set
- 12 Fit the final model to all the training data using the optimal parameter set

## Hold-out validation method

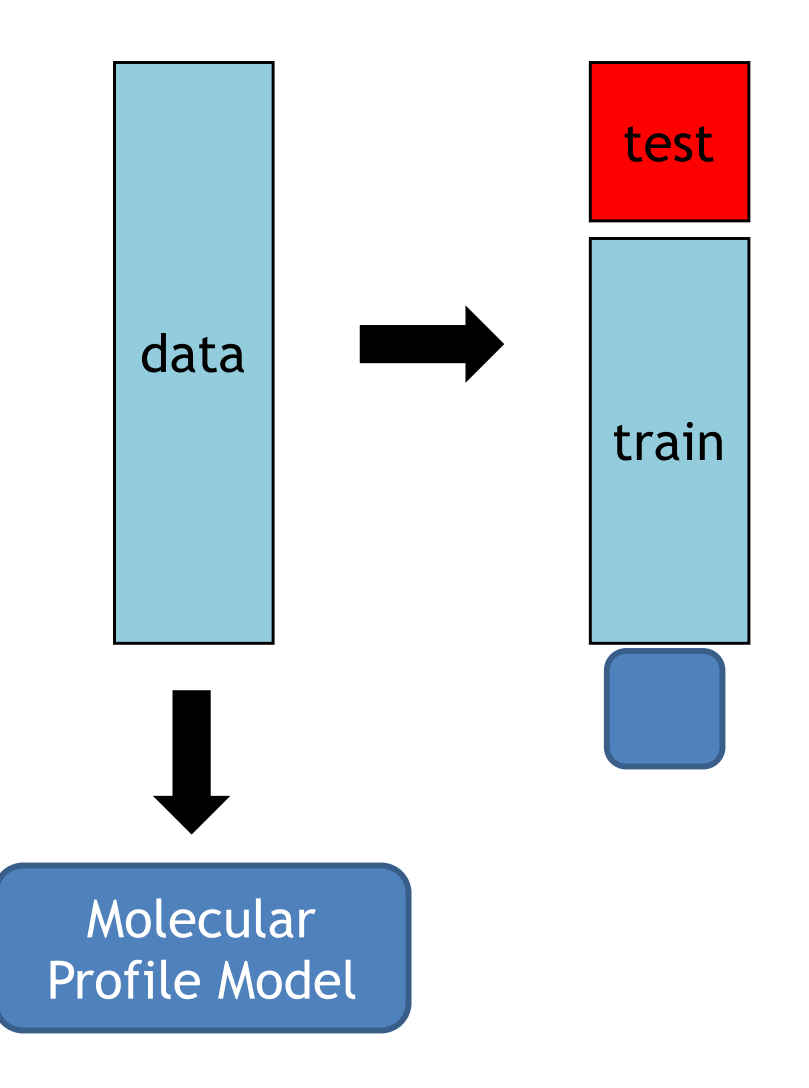

## N-Fold Cross-validation

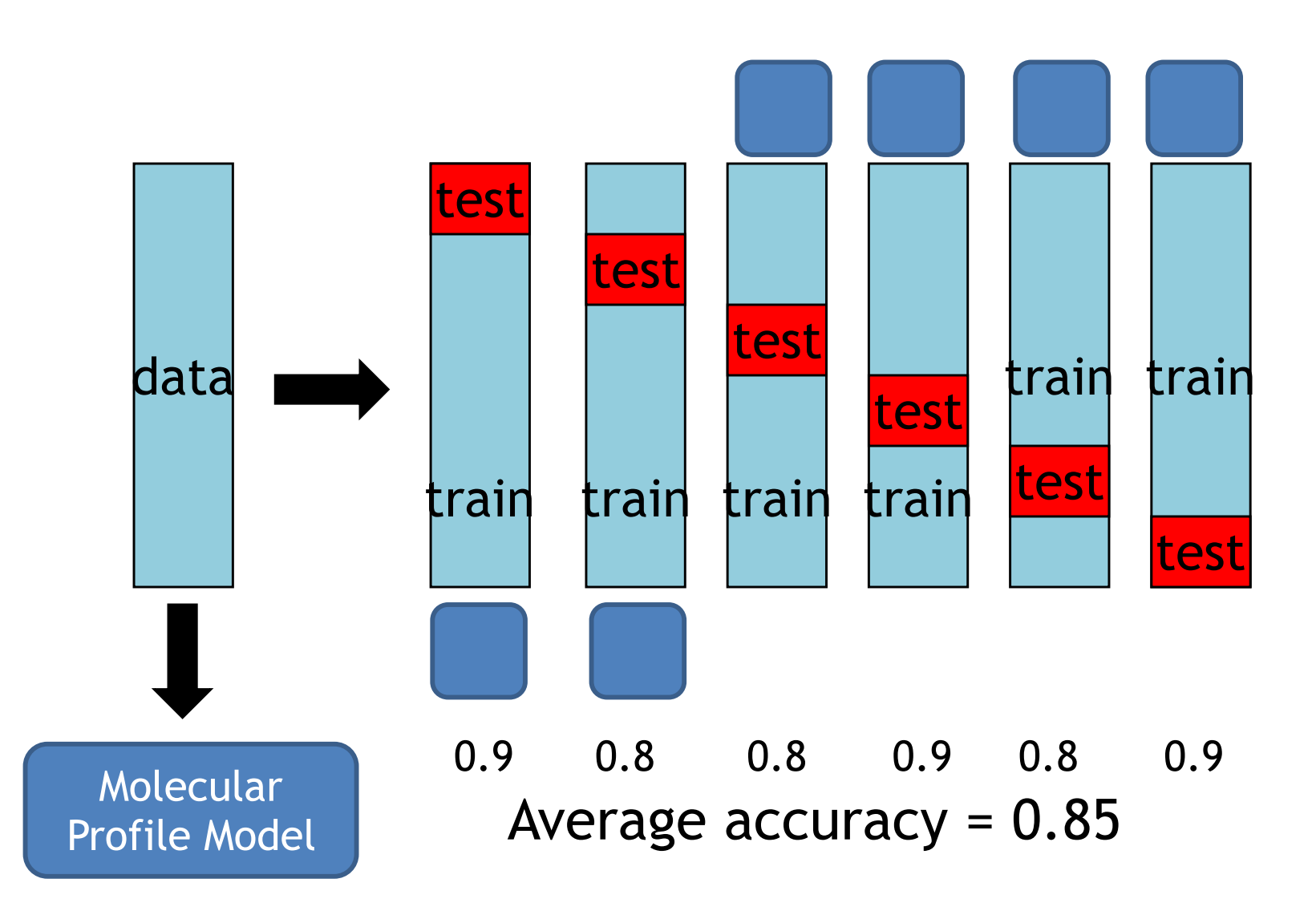

## Repeated N-Fold Cross-validation

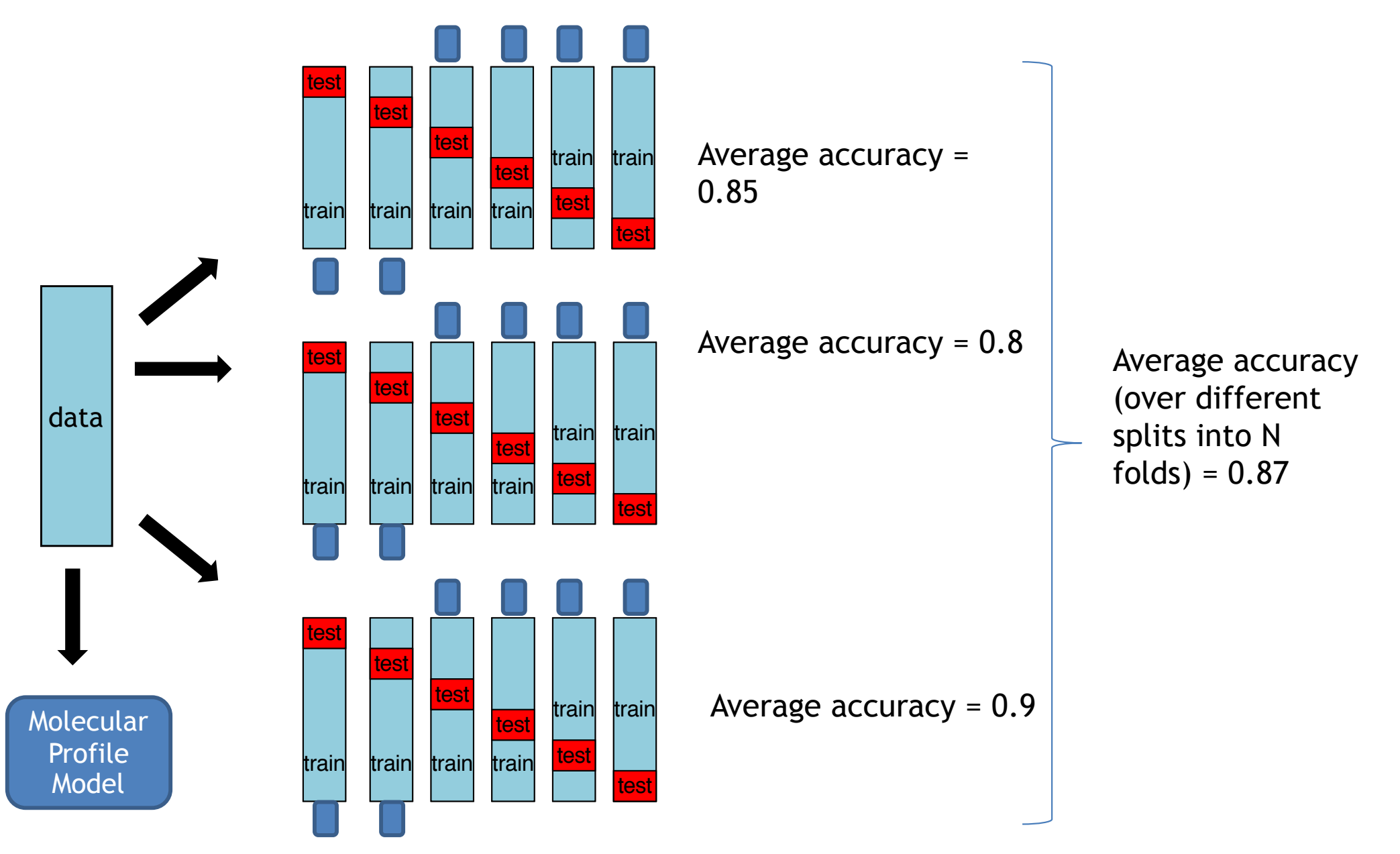

## Measures of classification error

- Accuracy: proportion of correct classifications
	- The number of times the classifier gives the correct result divided by the total number of test cases.
- Area under receiveroperator characteristic curve (AUC).

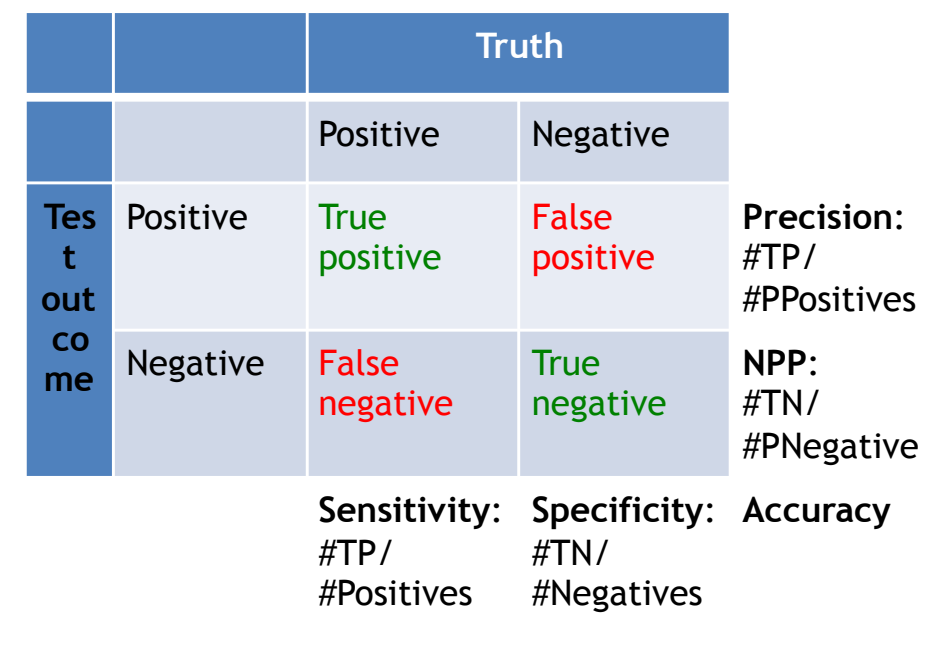

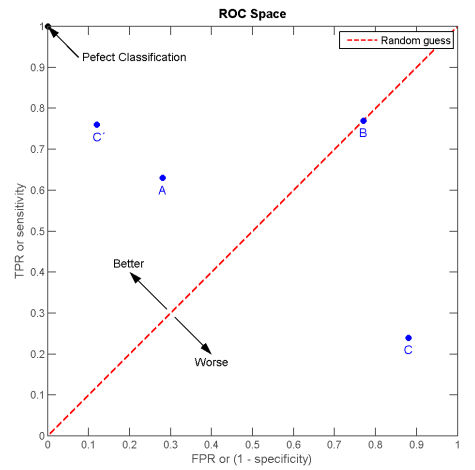

### **Comparison of State of the Art Methods for Microbiomic marker + Signature Discovery 1**

#### **A comprehensive evaluation of multicategory classification methods for microbiomic data**

Alexander Statnikov<sup>1,2,§</sup>, Mikael Henaff<sup>1</sup>, Varun Narendra<sup>1</sup>, Kranti Konganti<sup>5</sup>, Zhiguo Li<sup>1</sup>, Liying Yang<sup>2</sup>, Zhiheng Pei<sup>2,3</sup>, Martin J. Blaser<sup>2,4</sup>, Constantin F. Aliferis1,3,6, Alexander V. Alekseyenko1,2,§

- **Problem:** It is currently unknown which classifiers perform best among the many available alternatives for classification with microbiomic data linking abundances of microbial taxa to phenotypic and physiological states, which can inform development of new diagnostic, personalized medicine, and forensic modalities
- **Results:** In this work, we performed a systematic comparison of 18 major classification methods, 5 feature selection methods, and 2 accuracy metrics using 8 datasets spanning 1,802 human samples and various classification tasks: body site and subject classification and diagnosis.
- **Conclusions:** We found that random forests, support vector machines, kernel ridge regression, and Bayesian logistic regression with Laplace priors are the most effective machine learning techniques for performing accurate classification from these microbiomic data.

## Classification techniques

- Support Vector Machines
- Random Forests

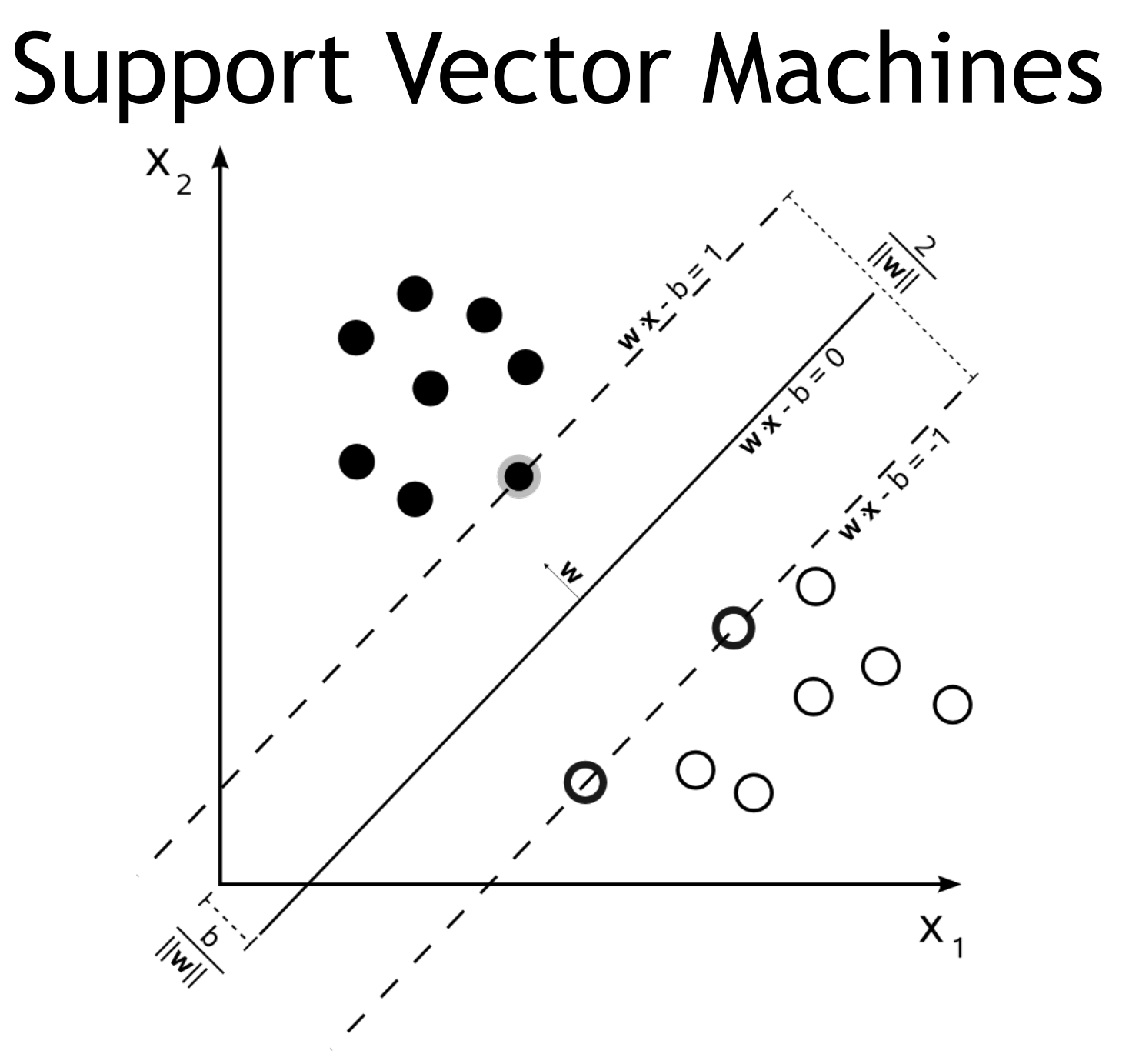

43 http://en.wikipedia.org/wiki/File:Svm\_max\_sep\_hyperplane\_with\_margin.png

## Random Forest

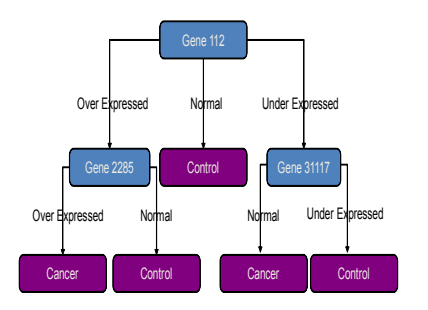

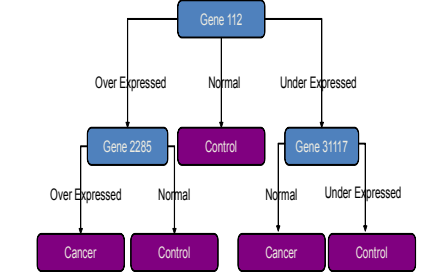

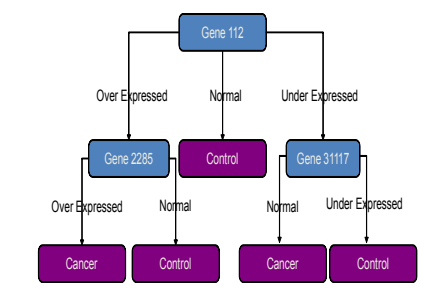

### Random Forests v. SVM…

- 1. RFs perform well, on par with SVMs in terms of predictive accuracy (depends on data).
- 2. RFs are slower than SVMs for typical HD molecular datasets.
- 3. RFs do not require to set up variable selection, model selection and error estimation separately because it is embedded (CV still recommended, though).
- 4. RFs often produce large, complicated, hard to explain models ("Black box")

## **Recommended Texts**

Max Kuhn · Kjell Johnson

# **Applied<br>Predictive Modeling**

#### **Springer Texts in Statistics**

**Gareth James Daniela Witten Trevor Hastie Robert Tibshirani** 

**An Introduction** to Statistical Learning

with Applications in R

**Springer Series in Statistics** 

**Trevor Hastie Robert Tibshirani** Jerome Friedman

#### **The Elements of Statistical Learning**

Data Mining, Inference, and Prediction

**Second Edition** 

Springer

Springer

2 Springer

## Recommended Packages

The caret package (short for Classification And REgression Training) is a set of functions that attempt to streamline the process for creating predictive models. The package contains tools for:

- data splitting
- pre-processing
- feature selection
- model tuning using resampling
- variable importance estimation

http://topepo.github.io/caret/modelList.html